## Wypisz liczby podzielne przez cztery

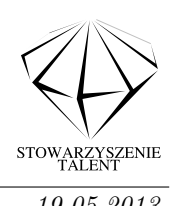

13sztutowo05, Grupa Złota, dzień 1. Dostępna pamięć: 64 MB. 19.05.2013

Wczytaj L liczb całkowitych. Wypisz liczby podzielne przez cztery.

## Wejście

W pierwszym wierszu standardowego wejścia zapisano liczbę L (2 < L < 200), liczba wierszy. W następnych  $L$  wierszach zapisano po jednej wartość  $X$   $(1 < X < 200)$ .

## Wyjście

Do standardowego wyjścia zapisz liczb podzielnych przez cztery oddzielone średnikiem (;) z zachowaniem kolejności wczytania.

## Przykłady

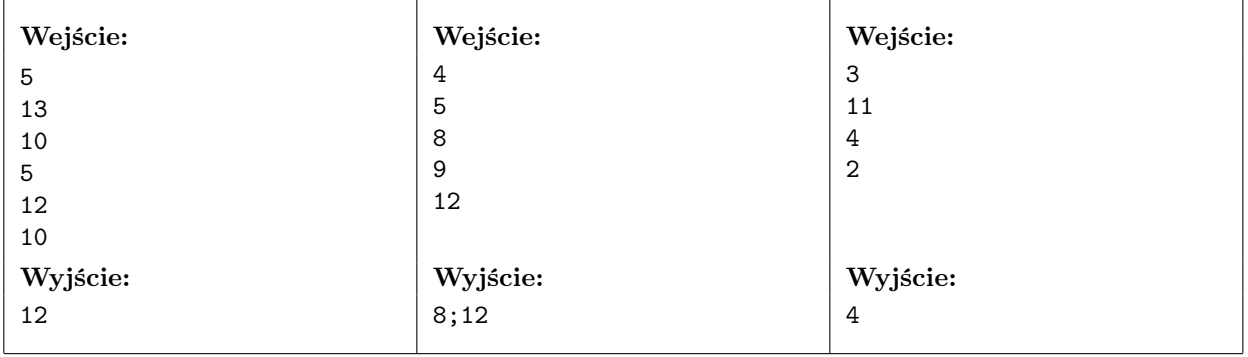

Wypisz liczby podzielne przez cztery